SimLab DWF Importer For PTC Crack With License Key 2022

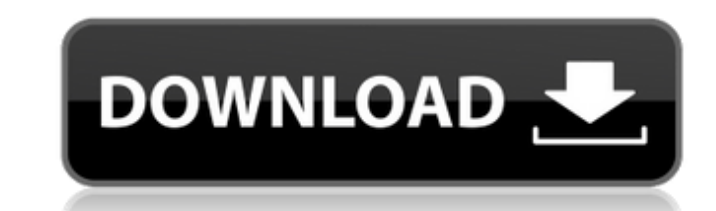

**SimLab DWF Importer For PTC [Mac/Win]**

## **SimLab DWF Importer For PTC Serial Key**

SimLab DWF Importer for PTC Activation Code provides you with all the tools you need to import, edit, and export DWF files. SimLab DWF Importer for PTC features: Creo 2013 Imports PTC architectural, engineering, and AutoCA files Ribbon menu for quickly importing, editing, and exporting DWF files Editable tags so you can easily keep the whole model up to date Drag & Drop in order to implement your desired changes Find Feature Technique, which mark and export features Transforming features and context menus PTC Engineering Model Viewer Save, open, and view DWF files Two plugins required to work properly: SimLab DWF Importer for PTC For more information on how to activate Creo for use on a Mac, please check our tutorial here: SimLab DWF Importer for PTC Author: SimLab, Inc. Contact: You can review the license agreement for more details, here: Industrial Indicators is a powerful too forecasts, studying and comparing values, and graphing with. It has several different display modes which let you configure the display to suit your needs. Main features: Base load, peak load, and cumulative average Drill PDF for printing and auto-saving Reports Create report with monthly, weekly, daily or hourly updates Save report with associated indicators Export data to CSV files for further processing Full text search for more efficien be grouped in order to manipulate values Reports can be configured to update over a range of dates Indicators can have a tooltip with additional information Trend analysis Deeper analysis through automatic and manual trend to help find indicators with more information Cumulative average indicator to view how much an indicator is contributing to the value. Indicator functions Add functions Add functions and functions to values, such as linear Configure the addition type for indicators with functions Ignore indicators with no functions and no supplied values Configure the number of decimals on output Set the output of some values as a percentage Add custom data indicators) 6a5afdab4c

## **SimLab DWF Importer For PTC License Key Full Free PC/Windows**

SimLab DWF Importer for PTC will be very helpful and useful when you need to import models or assemblies from DWF files. You can also do some modifications directly in DWF files, such as creating objects on a floor, adding wall, adding doors, windows, windows, adding manual text on parts of your models, extracting specific information,... and you can do all of this very quickly and simply using only the mouse. Features: Import models from DW models directly in DWF files Extract specific information from models Create a new model or imported model Create an assembly from models Save projects from DWF files Import assemblies from assemblies SimLab DWF Importer f SimLab DWF Importer for PTC is a useful and reliable plugin worth having when you need to quickly and easily import DWF files, projects and sessions inside Creo, then edit them. After the installation process is finished, new ribbon menu will be created, from where you can import your models and assemblies. SimLab DWF Importer for PTC Description: SimLab DWF Importer for PTC will be very helpful and useful when you need to import models or assemblies from DWF files. You can also do some modifications directly in DWF files, such as creating objects on a floor, adding images inside a wall, adding doors, windows, windows, adding manual text on parts of your mod specific information,... and you can do all of this very quickly and simply using only the mouse. Features: Import models from DWF files Modify models directly in DWF files Extract specific information from models Create a imported model Create an assembly from models Save projects from DWF files Import assemblies from assemblies Calculate dimensions from margins or rulers Import and save BIM files from SketchUp and other CAD applications (I in SketchUp and other CAD applications) Import and create objects from CAD files Import and create elements from other files File formats: DWF, DXF, DGN, ACIS, PDF, IFC System Requirements: Windows 10 and above Creo Connec or above Creo Connection for Windows or Eonas Creo Connection for Android or BIM

SimLab DWF Importer for PTC (simlab DWF for PTC) is a useful and reliable plugin worth having when you need to quickly and easily import DWF files, projects and sessions inside Creo, then edit them. SimLab DWF Importer for alternative of Simlab DWF for PTC which is no longer available for free. Simlab DWF for PTC is a plugin that enables you to import Autodesk DWF files (architecture models) created in PTC. It is capable of importing DWF fil usually uploaded in a DWF 1.0 format and are used to view 3D structures and models. SimLab DWF Importer for PTC Key features: SimLab DWF for PTC displays each imported DWF model as a separate navigation tree. The imported contains elements which you can drag-and-drop into the Creo project window. The plugin also allows you to edit the imported model directly. You can use the Autodesk DWF Viewer for this. Creo is automatically synchronized w DWF Viewer. Thus, every model in the DWF viewer is shown in the Creo project window. - Import DWF files (models or projects) into Creo. - Edit and synchronize models. - View models in the Autodesk DWF Viewer. - Export mode files in various formats. - Add comments on imported models. - Export models as DWF, BIM, AutoCAD DWF, or DWF preview. - Import models from Autodesk DWF Viewer as the plugin is synchronized with it. SimLab DWF Importer for Installation Before you start installing SimLab DWF Importer for PTC, go to this page and download the plugin archive from here. After installing, SimLab DWF Importer for PTC you should notice a new ribbon menu on your scr you can import your models and assemblies. SimLab DWF Importer for PTC Installation Guide Go to 'Workbench > Plug-in List' You will see a list of your installed plug-ins, SimLab DWF Importer for PTC. From here, select 'Sim Importer for PTC'. Click on the installed button and click on the 'Link'

## **What's New In SimLab DWF Importer For PTC?**

**System Requirements For SimLab DWF Importer For PTC:**

Minimum: OS: Windows 7 / 8 / 10 Processor: Core i3 / Core i5 / Core i7 Memory: 4 GB Graphics: NVIDIA GeForce GTX 460 (1 GB) / ATI Radeon HD 5750 (512 MB) / Intel HD 4000 Recommended: Memory: 8 GB Graphics: NVIDIA GeForce GTX 460 (1 GB) / ATI Radeon HD 5750 (

Related links:

<https://xn----7sbbtkovddo.xn--p1ai/aeroblend-7-0-2-366-latest/> [https://thebakersavenue.com/wp-content/uploads/2022/06/Star\\_PDF\\_Watermark\\_\\_Crack\\_With\\_Registration\\_Code\\_Free\\_Download\\_For\\_PC.pdf](https://thebakersavenue.com/wp-content/uploads/2022/06/Star_PDF_Watermark__Crack_With_Registration_Code_Free_Download_For_PC.pdf) <https://nashvilleopportunity.com/dailer-free-for-windows/> [https://bookom.org/wp-content/uploads/2022/06/AM\\_Service\\_Manager.pdf](https://bookom.org/wp-content/uploads/2022/06/AM_Service_Manager.pdf) [https://kaalama.org/upload/files/2022/06/zfIzThbnUgiyf5oZDxSi\\_08\\_c1afce895c0a748d0ad1eb79ee5a93a2\\_file.pdf](https://kaalama.org/upload/files/2022/06/zfIzThbnUgiyf5oZDxSi_08_c1afce895c0a748d0ad1eb79ee5a93a2_file.pdf) [http://poetrykiosk.com/wp-content/uploads/2022/06/Kid\\_039s\\_Typing\\_Skills\\_\\_Crack\\_MacWin\\_2022.pdf](http://poetrykiosk.com/wp-content/uploads/2022/06/Kid_039s_Typing_Skills__Crack_MacWin_2022.pdf) <http://www.vclouds.com.au/?p=691533> [https://voiccing.com/upload/files/2022/06/JImS3s5pAi5reZ1RFMoY\\_08\\_c1afce895c0a748d0ad1eb79ee5a93a2\\_file.pdf](https://voiccing.com/upload/files/2022/06/JImS3s5pAi5reZ1RFMoY_08_c1afce895c0a748d0ad1eb79ee5a93a2_file.pdf) [https://travelwithme.social/upload/files/2022/06/CMysdwBFD114L7EsCDQ9\\_08\\_c1afce895c0a748d0ad1eb79ee5a93a2\\_file.pdf](https://travelwithme.social/upload/files/2022/06/CMysdwBFD114L7EsCDQ9_08_c1afce895c0a748d0ad1eb79ee5a93a2_file.pdf) <https://nadercabin.ir/wp-content/uploads/2022/06/trewens.pdf>